inst.eecs.berkeley.edu/~cs61c

**CS61CL: Machine Structures** 

**Lecture #9 – Single Cycle CPU Design** 

2009-07-22

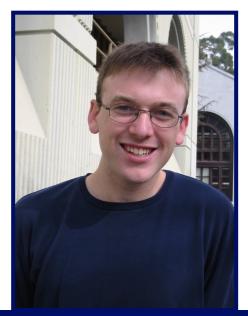

**Jeremy Huddleston** 

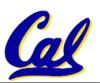

### Review: A Single Cycle Datapath

 We have everything except control

<u>signals</u>

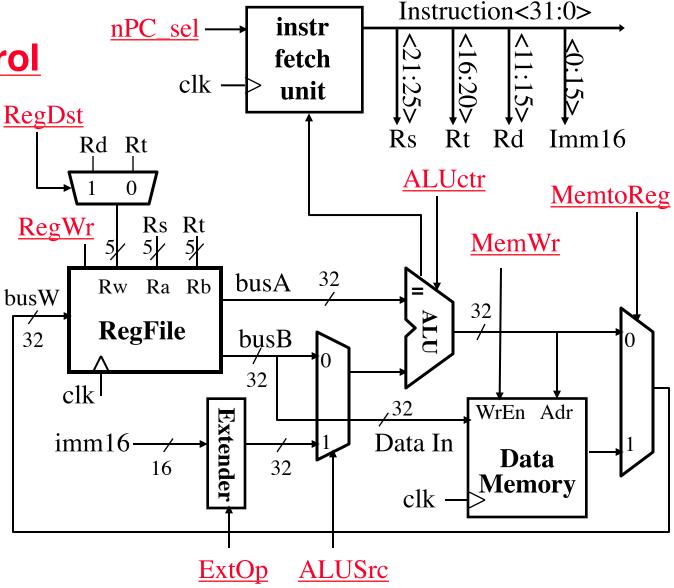

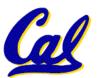

**Huddleston, Summer 2009 © UCB** 

# Recap: Meaning of the Control Signals

- nPC\_sel: "n"=next
   "+4" 0 ⇒ PC <- PC + 4</li>
   "br" 1 ⇒ PC <- PC + 4 + {SignExt(Im16), 00 }</li>
- Later in lecture: higher-level connection between mux and branch condition

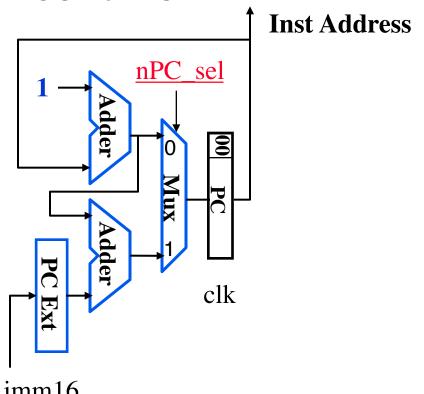

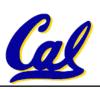

CS61CL L10 CPU II: Control & Pipeline (3)

Huddleston, Summer 2009 © UCB

# Recap: Meaning of the Control Signals

ExtOp: "zero", "sign"

ALUsrc: 0 ⇒ regB;

1 ⇒ immed

• ALUctr: "ADD", "SUB", "OR"

° MemWr: 1 ⇒ write memory

° MemtoReg: 0 ⇒ ALU; 1 ⇒ Mem

° RegDst: 0 ⇒ "rt"; 1 ⇒ "rd"

° RegWr: 1 ⇒ write register

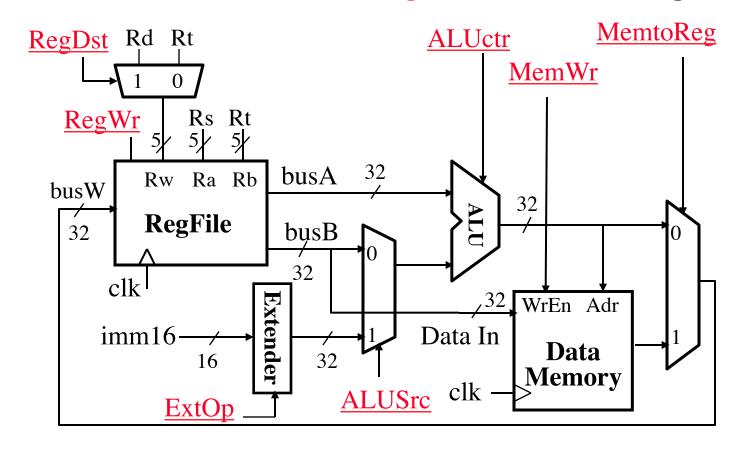

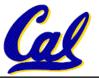

# Instruction Fetch Unit at the Beginning of Add

 Fetch the instruction from Instruction memory: Instruction = MEM[PC]

same for all instructions

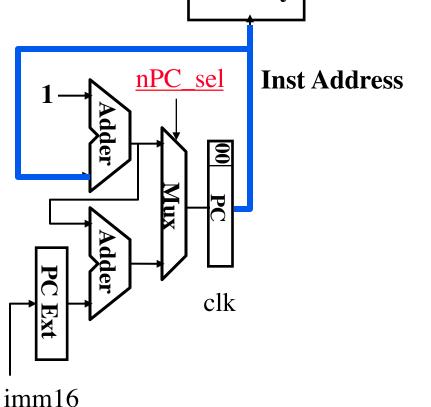

Inst

Memory

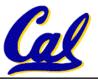

Instruction<31:0>

#### The Single Cycle Datapath during Add

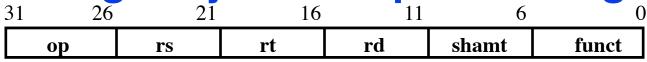

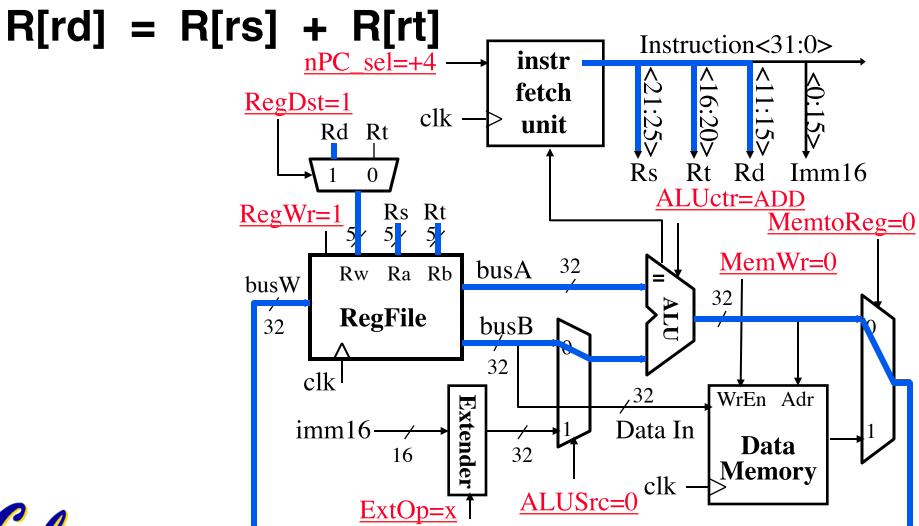

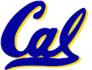

#### Instruction Fetch Unit at the End of Add

 $\cdot PC = PC + 4$ 

This is the same for all instructions except:

**Branch and Jump** 

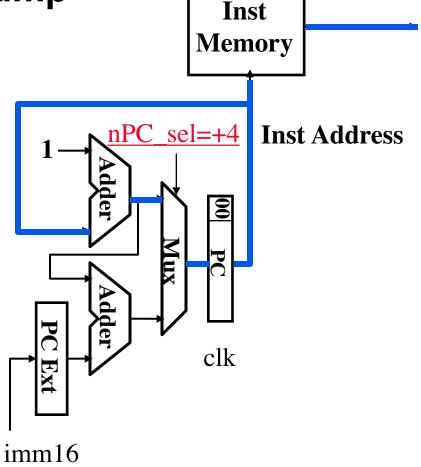

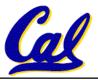

# Single Cycle Datapath during Or Immediate?

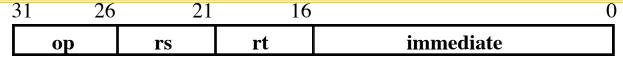

• R[rt] = R[rs] OR ZeroExt[Imm16]

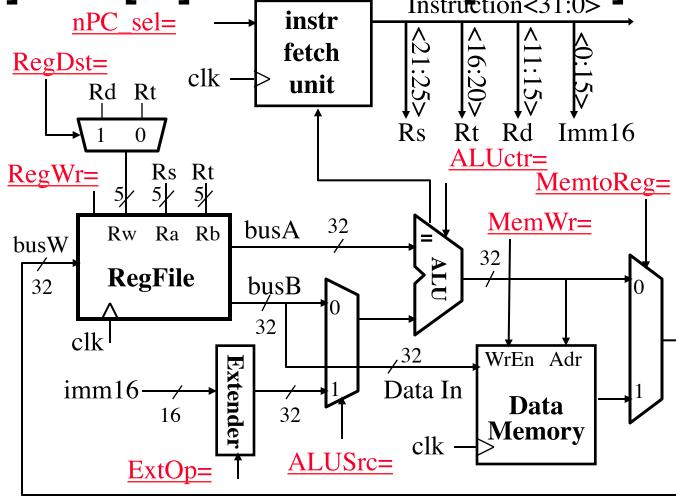

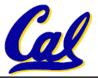

# Single Cycle Datapath during Or Immediate?

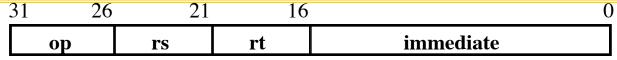

• R[rt] = R[rs] OR ZeroExt[Imm16]

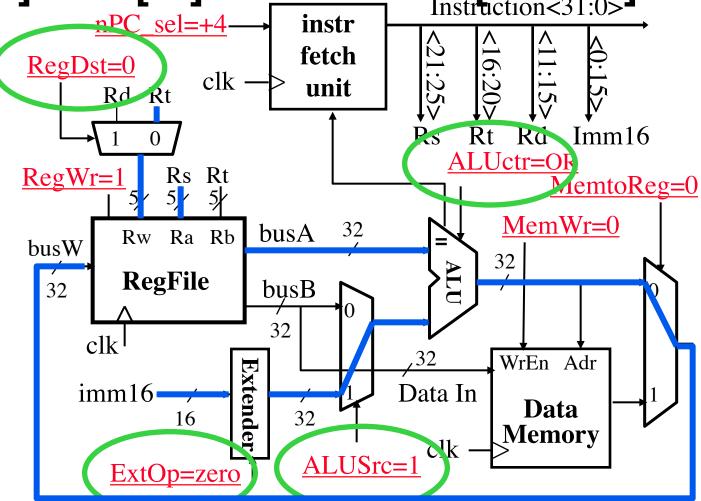

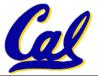

# The Single Cycle Datapath during Load?

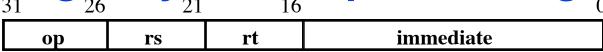

• R[rt] = Data Memory {R[rs] + SignExt[imm16]}

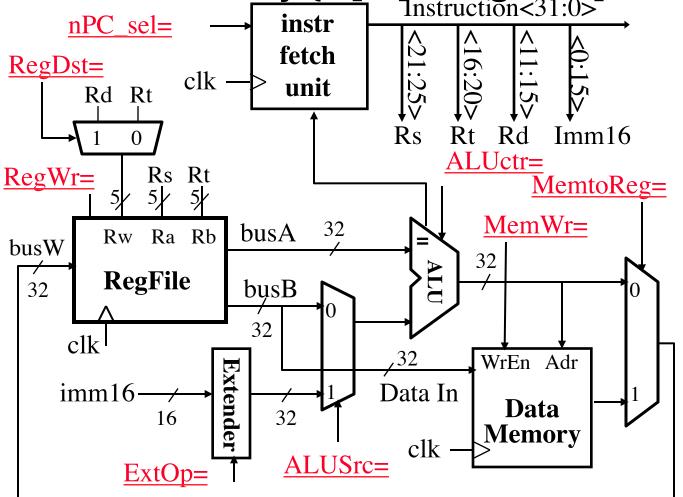

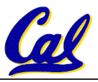

# The Single Cycle Datapath during Load

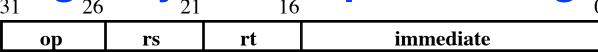

• R[rt] = Data Memory {R[rs] + SignExt[imm16]}

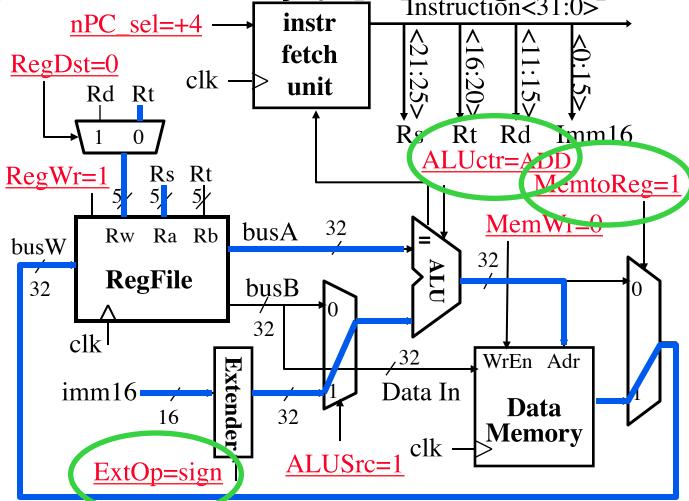

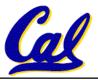

# The Single Cycle Datapath during Store?

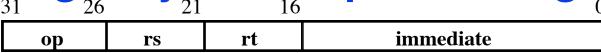

• Data Memory {R[rs] + SignExt[imm16]} = R[rt]

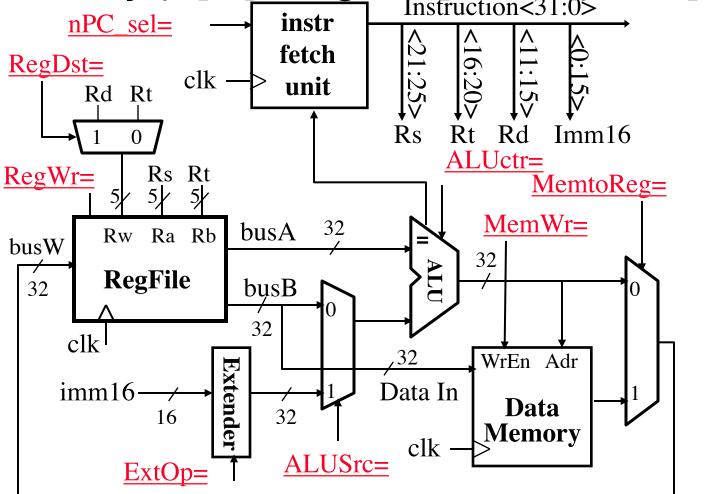

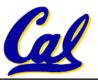

# The Single Cycle Datapath during Store

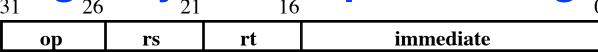

• Data Memory {R[rs] + SignExt[imm16]} = R[rt]

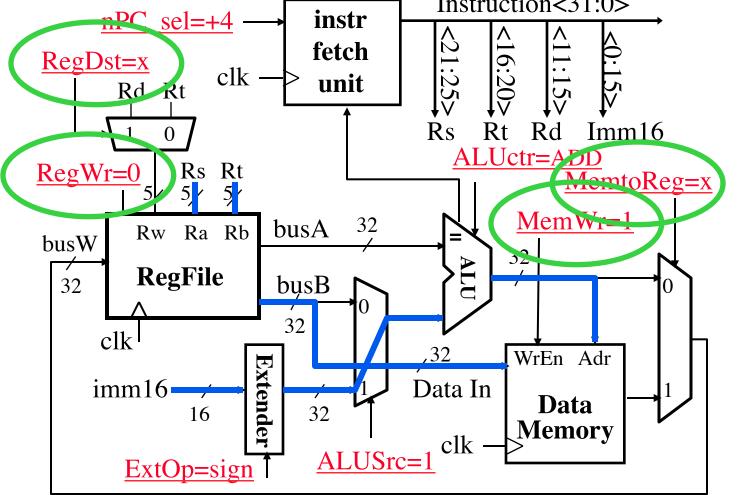

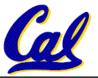

# The Single Cycle Datapath during Branch?

 op
 rs
 rt
 immediate

• if (R[rs] - R[rt] == 0) then Zero = 1; else Zero = 0

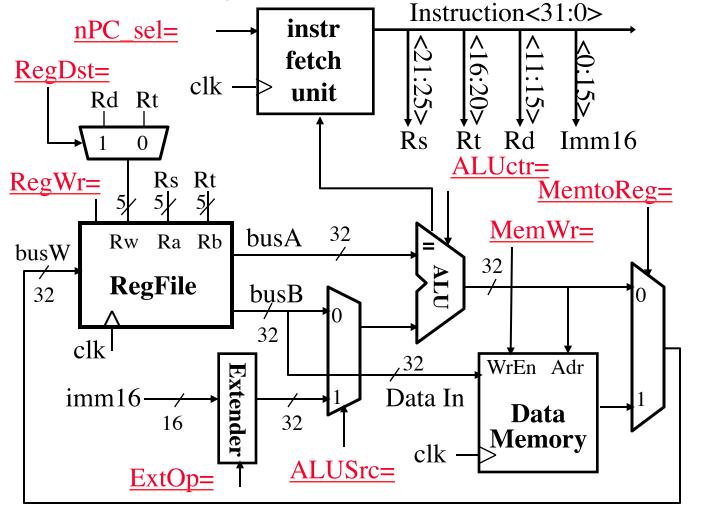

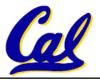

# The Single Cycle Datapath during Branch

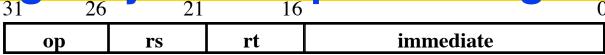

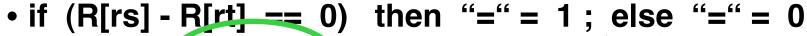

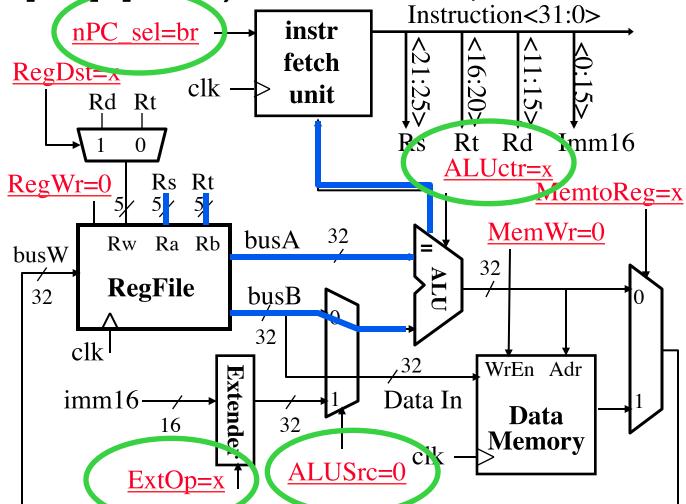

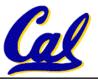

#### Instruction Fetch Unit at the End of Branch

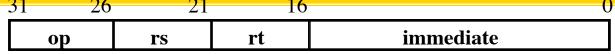

• if (Equals == 1) then PC = PC + 4 + SignExt[imm16] \*4; else PC = PC + 4

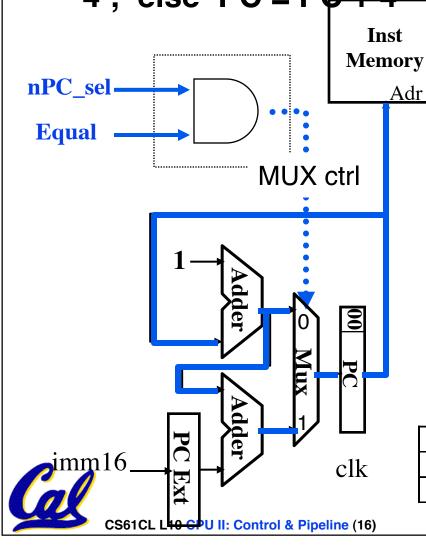

 What is encoding of nPC sel?

Instruction<31:0>

- Direct MUX select?
- Branch inst. / not branch
- Let's pick 2nd option

| nPC_sel | zero? | MUX |  |  |  |
|---------|-------|-----|--|--|--|
| 0       | Х     | 0   |  |  |  |
| 1       | 0     | 0   |  |  |  |
| 1       | 1     | 1   |  |  |  |

Q: What logic gate?

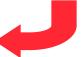

## How to Design a Processor: step-by-step

- 1. Analyze instruction set architecture (ISA)
  - ⇒ datapath <u>requirements</u>
    - meaning of each instruction is given by the register transfers
    - datapath must include storage element for ISA registers
    - datapath must support each register transfer
- 2. Select set of datapath components and establish clocking methodology
- 3. Assemble datapath meeting requirements
- 4. Analyze implementation of each instruction to determine setting of control points that effects the register transfer.
- 5. Assemble the control logic (hard part!)

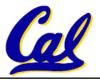

# Step 4: Given Datapath: RTL → Control

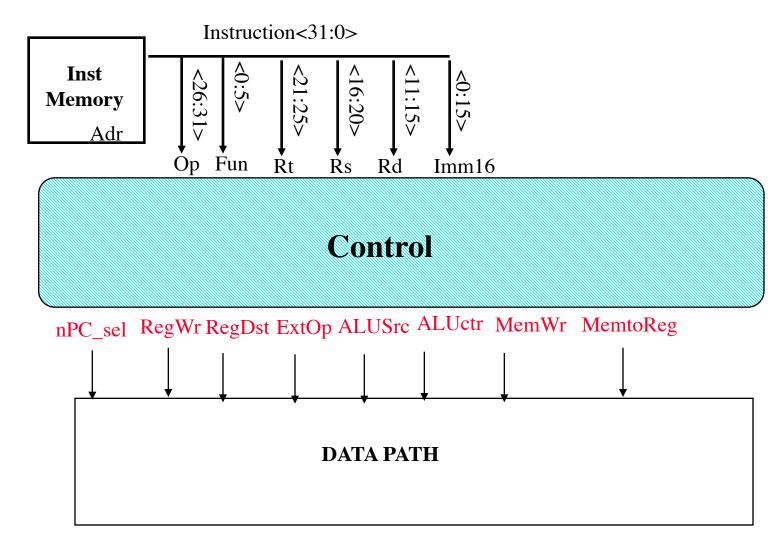

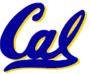

# A Summary of the Control Signals

| See func |                                 | 10 0000 | 10 0010  | We Don't Care :-) |         |         |          |         |  |
|----------|---------------------------------|---------|----------|-------------------|---------|---------|----------|---------|--|
| Appendix | $A \longrightarrow \mathbf{op}$ | 00 0000 | 00 0000  | 00 1101           | 10 0011 | 10 1011 | 00 0100  | 00 0010 |  |
|          |                                 | add     | sub      | ori               | lw      | SW      | beq      | jump    |  |
|          | RegDst                          | 1       | 1        | 0                 | 0       | X       | X        | X       |  |
|          | ALUSrc                          | 0       | 0        | 1                 | 1       | 1       | 0        | X       |  |
|          | MemtoReg                        | 0       | 0        | 0                 | 1       | X       | X        | X       |  |
|          | RegWrite                        | 1       | 1        | 1                 | 1       | 0       | 0        | 0       |  |
|          | MemWrite                        | 0       | 0        | 0                 | 0       | 1       | 0        | 0       |  |
|          | nPCsel                          | 0       | 0        | 0                 | 0       | 0       | 1        | ?       |  |
|          | Jump                            | 0       | 0        | 0                 | 0       | 0       | 0        | 1       |  |
|          | ExtOp                           | X       | X        | 0                 | 1       | 1       | X        | X       |  |
|          | ALUctr<2:0>                     | Add     | Subtract | Or                | Add     | Add     | Subtract | X       |  |

31 26 21 16 11 6 R-type add, sub rd shamt **funct** op rt rs immediate I-type ori, lw, sw, beq rt op rs **J-type** target address jump op

## **Boolean Expressions for Controller**

```
RegDst = add + sub
ALUSrc = ori + lw + sw
MemtoReg = lw
RegWrite = add + sub + ori + lw
MemWrite = sw
nPCsel
                 = beq
Jump = jump
ExtOp = lw + sw
ALUctr[0] = sub + beq (assume ALUctr is 0 ADD, 01: SUB, 10: OR)
ALUctr[1] = or
where,
                                                                                  How do we
rtype = \sim op_5 \cdot \sim op_4 \cdot \sim op_3 \cdot \sim op_2 \cdot \sim op_1 \cdot \sim op_0,
ori = \sim op_5 \cdot \sim op_4 \cdot op_3 \cdot op_2 \cdot \sim op_1 \cdot op_0
                                                                            implement this in
lw = op_5 \bullet \sim op_4 \bullet \sim op_3 \bullet \sim op_2 \bullet op_1 \bullet op_0
                                                                                      gates?
sw = op_5 \circ \sim op_4 \circ op_3 \circ \sim op_2 \circ op_1 \circ op_0
beq = \sim op_5 \cdot \sim op_4 \cdot \sim op_3 \cdot op_2 \cdot \sim op_1 \cdot \sim op_0
jump = \sim op_5 \bullet \sim op_4 \bullet \sim op_3 \bullet \sim op_2 \bullet op_1 \bullet \sim op_0
             add = rtype • func_5 • \sim func_4 • \sim func_3 • \sim func_2 • \sim func_1 • \sim func_0
             sub = rtype \bullet func_5 \bullet \sim func_4 \bullet \sim func_3 \bullet \sim func_2 \bullet func_1 \bullet \sim func_0
```

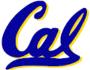

#### **Controller Implementation**

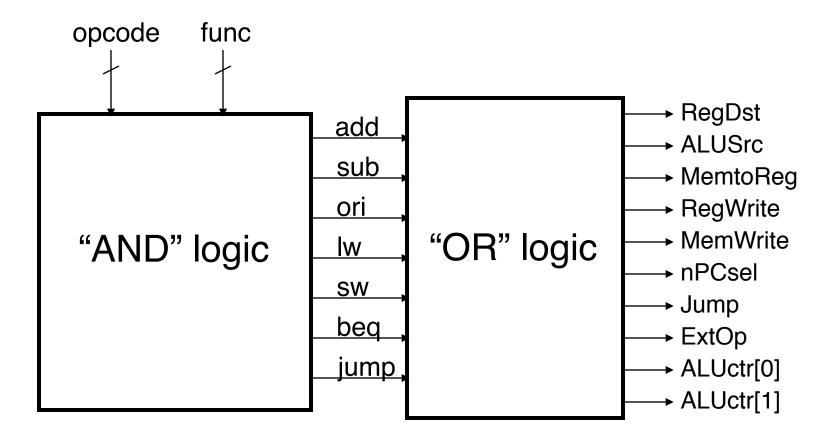

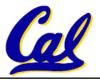

#### **Processor Performance**

- Can we estimate the clock rate (frequency) of our single-cycle processor? We know:
  - 1 cycle per instruction
  - 1w is the most demanding instruction.
  - Assume these delays for major pieces of the datapath:
    - Instr. Mem, ALU, Data Mem: 2 ns each, regfile 1 ns
    - Instruction execution requires: 2 + 1 + 2 + 2 + 1 = 8 ns
    - ⇒ 125 MHz
- What can we do to improve clock rate?
- Will this improve performance as well?

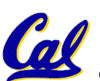

 We want increases in clock rate to result in programs executing quicker.

#### **Gotta Do Laundry**

 Ann, Brian, Cathy, Dave each have one load of clothes to wash, dry, fold, and put away

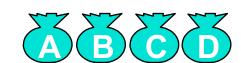

Washer takes 30 minutes

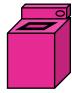

Dryer takes 30 minutes

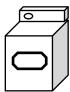

"Folder" takes 30 minutes

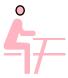

 "Stasher" takes 30 minutes to put clothes into drawers

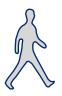

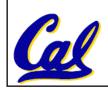

#### **Sequential Laundry**

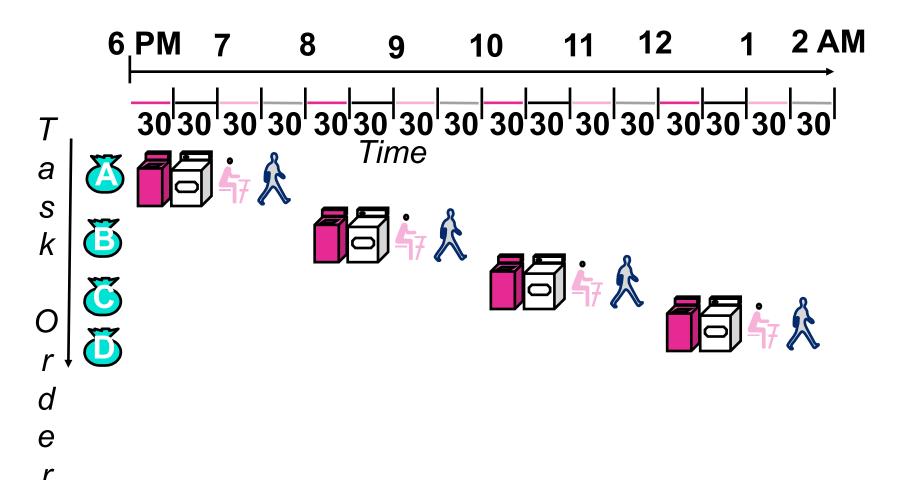

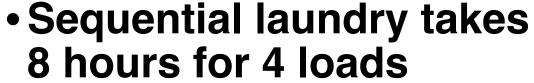

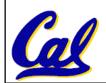

#### **Pipelined Laundry**

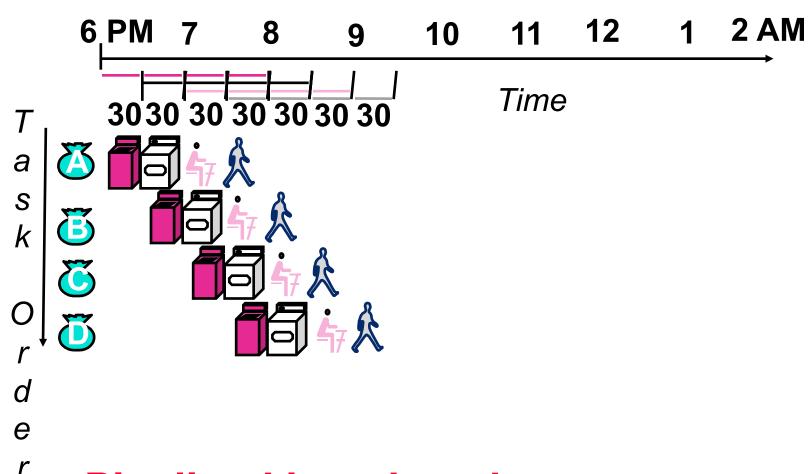

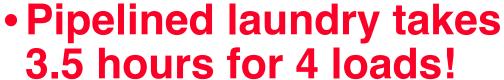

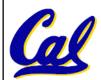

#### **General Definitions**

- Latency: time to completely execute a certain task
  - for example, time to read a sector from disk is disk access time or disk latency
- Throughput: amount of work that can be done over a period of time

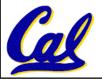

## **Pipelining Lessons (1/2)**

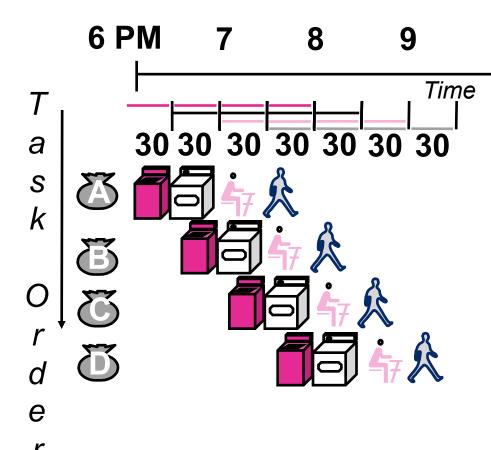

- Pipelining doesn't help
   latency of single task, it
   helps throughput of entire
   workload
- Multiple tasks operating simultaneously using different resources
- Potential speedup = Number pipe stages
- Time to "fill" pipeline and time to "drain" it reduces speedup: 2.3X v. 4X in this example

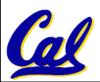

# Pipelining Lessons (2/2)

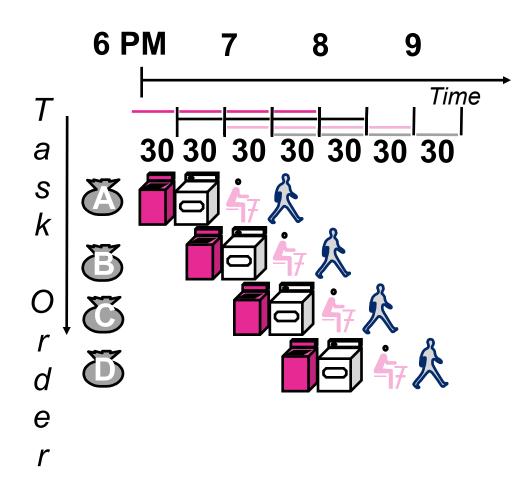

- Suppose new Washer takes 20 minutes, new Stasher takes 20 minutes. How much faster is pipeline?
- Pipeline rate limited by <u>slowest</u> pipeline stage
- Unbalanced lengths of pipe stages reduces speedup

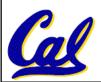

# **Steps in Executing MIPS**

- 1) IFtch: Instruction Fetch, Increment PC
- 2) <u>Dcd</u>: Instruction <u>Decode</u>, Read Registers
- 3) **Exec**:

Mem-ref: Calculate Address Arith-log: Perform Operation

4) <u>Mem</u>:

**Load: Read Data from Memory** 

**Store: Write Data to Memory** 

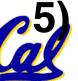

WB: Write Data Back to Register

#### **Pipelined Execution Representation**

IFtch Dcd Exec Mem WB

IFtch Dcd Exec Mem WB

IFtch Dcd Exec Mem WB

IFtch Dcd Exec Mem WB

IFtch Dcd Exec Mem WB

IFtch Dcd Exec Mem WB

IFtch Dcd Exec Mem WB

 Every instruction must take same number of steps, also called pipeline "stages", so some will go idle sometimes

#### **Review: Datapath for MIPS**

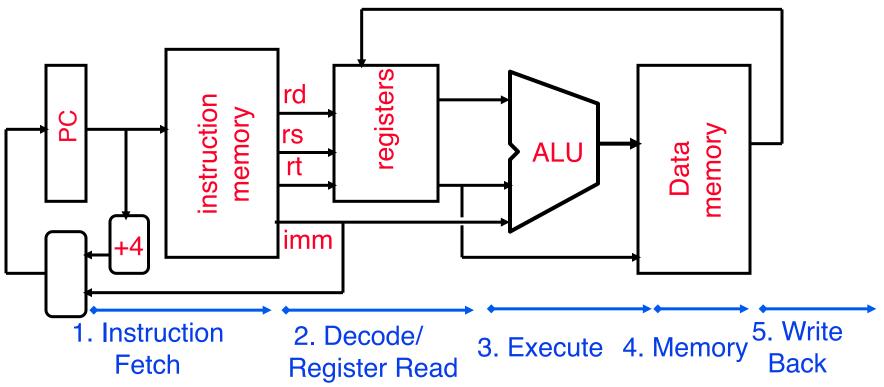

# Use datapath figure to represent pipeline

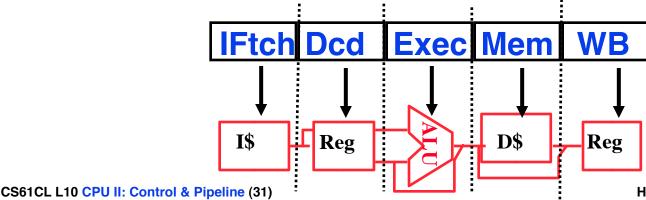

Cal

**Huddleston, Summer 2009 © UCB** 

## **Graphical Pipeline Representation**

(In Reg, right half highlight read, left half write)
Time (clock cycles)

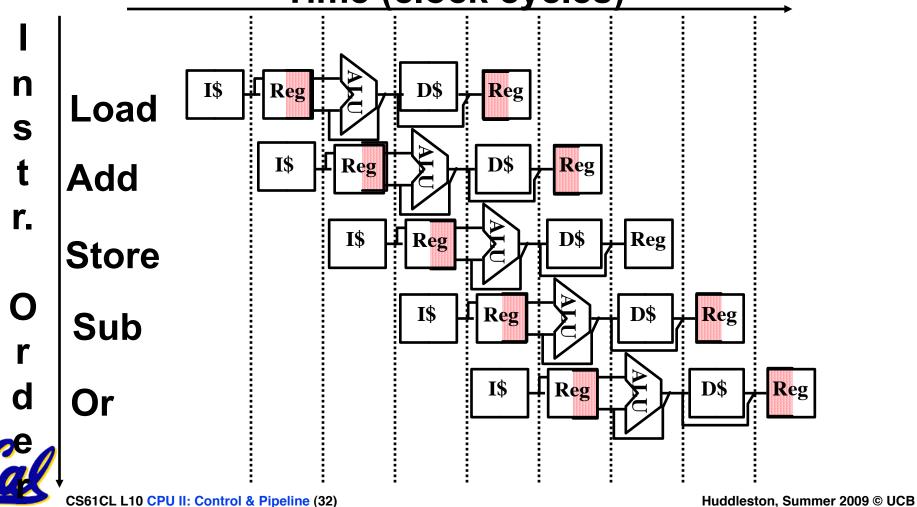

#### **Example**

- Suppose 2 ns for memory access, 2 ns for ALU operation, and 1 ns for register file read or write; compute instruction rate
- Nonpipelined Execution:
  - 1w : IF + Read Reg + ALU + Memory + Write Reg = 2 + 1 + 2 + 2 + 1 = 8 ns
  - add: IF + Read Reg + ALU + Write Reg
     = 2 + 1 + 2 + 1 = 6 ns
     (recall 8ns for single-cycle processor)
- Pipelined Execution:
  - Max(IF,Read Reg,ALU,Memory,Write Reg) = 2 ns

# Pipeline Hazard: Matching socks in later load

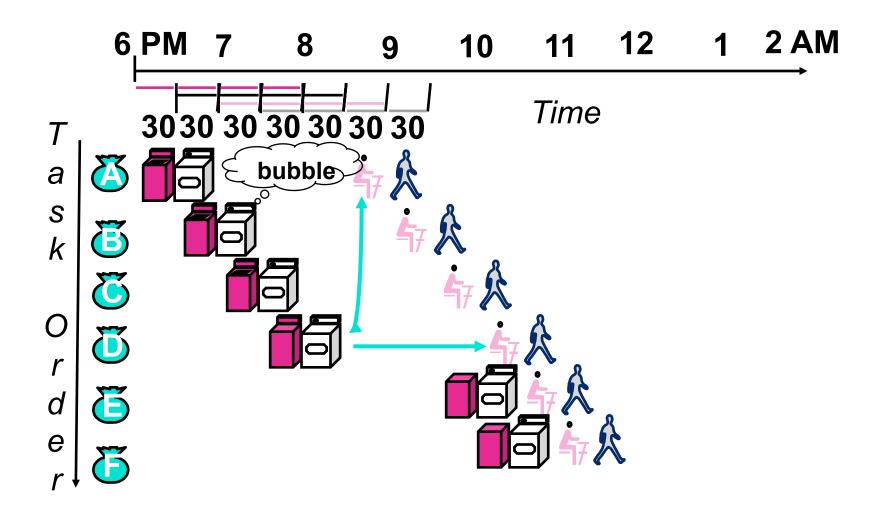

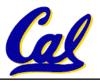

#### **Administrivia**

- Midterm Solutions
- Regrade Requests
- HW7 (Design Document)

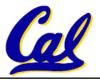

### **Problems for Pipelining CPUs**

- Limits to pipelining: <u>Hazards</u> prevent next instruction from executing during its designated clock cycle
  - Structural hazards: HW cannot support some combination of instructions (single person to fold and put clothes away)
  - Control hazards: Pipelining of branches causes later instruction fetches to wait for the result of the branch
  - Data hazards: Instruction depends on result of prior instruction still in the pipeline (missing sock)
- These might result in pipeline stalls or "bubbles" in the pipeline.

## Structural Hazard #1: Single Memory (1/2)

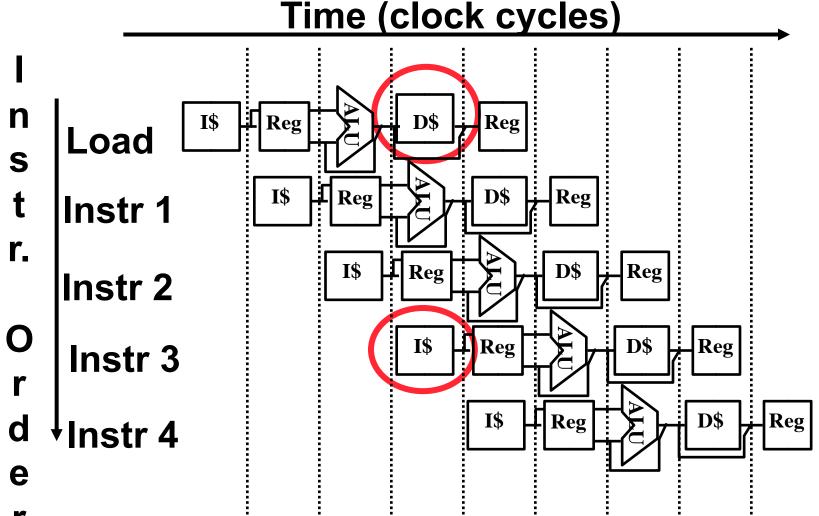

Read same memory twice in same clock cycle

## Structural Hazard #1: Single Memory (2/2)

#### Solution:

- infeasible and inefficient to create second memory
- (We'll learn about this more next week)
- so simulate this by having two Level 1
   Caches (a temporary smaller [of usually most recently used] copy of memory)
- have both an L1 Instruction Cache and an L1 Data Cache
- need more complex hardware to control when both caches miss

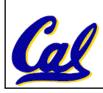

#### Structural Hazard #2: Registers (1/2)

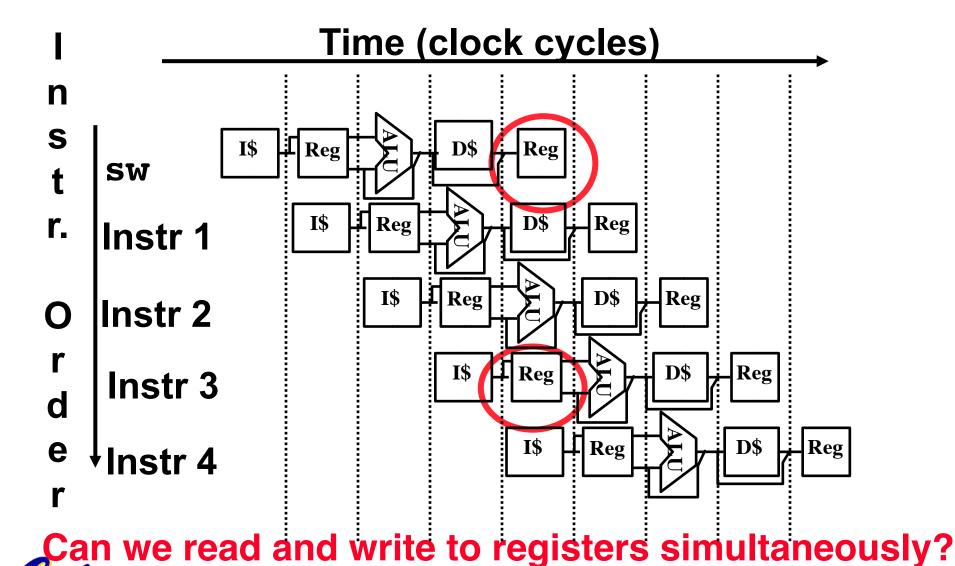

#### Structural Hazard #2: Registers (2/2)

- Two different solutions have been used:
  - 1) RegFile access is *VERY* fast: takes less than half the time of ALU stage
    - Write to Registers during first half of each clock cycle
    - Read from Registers during second half of each clock cycle
  - 2) Build RegFile with independent read and write ports
- Result: can perform Read and Write during same clock cycle

#### **Control Hazard: Branching (1/8)**

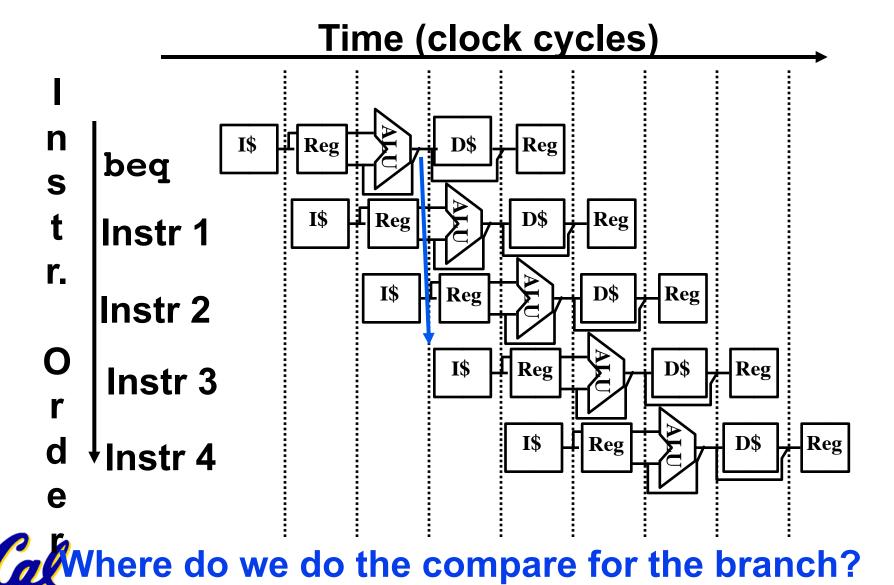

CS61CL L10 CPU II: Control & Pipeline (41)

**Huddleston, Summer 2009 © UCB** 

#### **Control Hazard: Branching (2/8)**

- We had put branch decision-making hardware in ALU stage
  - therefore two more instructions after the branch will always be fetched, whether or not the branch is taken
- Desired functionality of a branch
  - if we do not take the branch, don't waste any time and continue executing normally
  - if we take the branch, don't execute any instructions after the branch, just go to the desired label

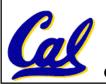

#### **Control Hazard: Branching (3/8)**

- Initial Solution: Stall until decision is made
  - insert "no-op" instructions (those that accomplish nothing, just take time) or hold up the fetch of the next instruction (for 2 cycles).
  - Drawback: branches take 3 clock cycles each (assuming comparator is put in ALU stage)

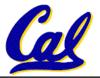

#### **Control Hazard: Branching (4/8)**

#### Optimization #1:

- insert special branch comparator in Stage 2
- as soon as instruction is decoded (Opcode identifies it as a branch), immediately make a decision and set the new value of the PC
- Benefit: since branch is complete in Stage 2, only one unnecessary instruction is fetched, so only one no-op is needed
- Side Note: This means that branches are idle in Stages 3, 4 and 5.

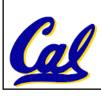

#### **Control Hazard: Branching (5/8)**

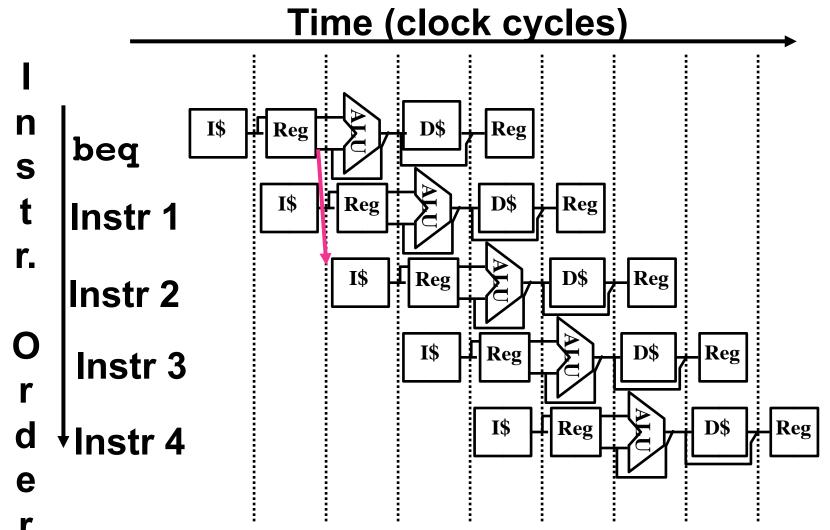

Branch comparator moved to Decode stage.

#### **Control Hazard: Branching (6a/8)**

#### User inserting no-op instruction

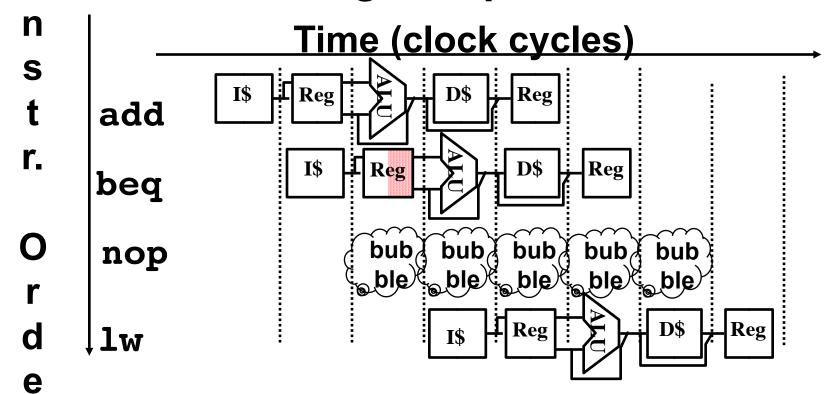

Impact: 2 clock cycles per branch instruction ⇒ slow

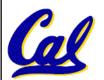

#### **Control Hazard: Branching (6b/8)**

#### Controller inserting a single bubble

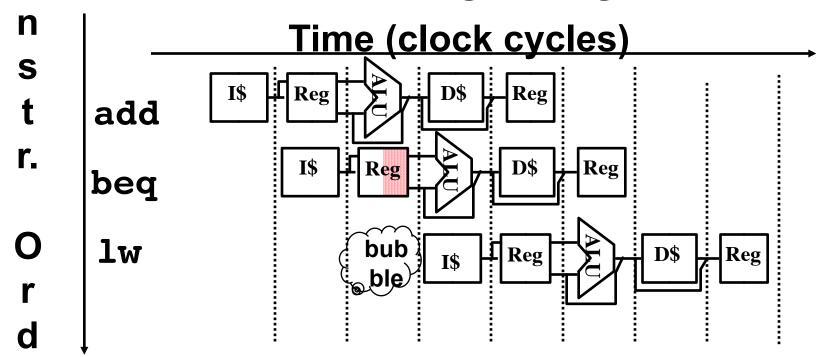

Impact: 2 clock cycles per branch instruction ⇒ slow

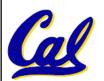

e

#### **Control Hazard: Branching (7/8)**

- Optimization #2: Redefine branches
  - Old definition: if we take the branch, none of the instructions after the branch get executed by accident
  - New definition: whether or not we take the branch, the single instruction immediately following the branch gets executed (called the branch-delay slot)
- The term "Delayed Branch" means we always execute inst after branch
  - This optimization is used with MIPS

#### **Control Hazard: Branching (8/8)**

- Notes on Branch-Delay Slot
  - Worst-Case Scenario: can always put a no-op in the branch-delay slot
  - Better Case: can find an instruction preceding the branch which can be placed in the branch-delay slot without affecting flow of the program
    - re-ordering instructions is a common method of speeding up programs
    - compiler/assembler must be very smart in order to find instructions to do this
    - usually can find such an instruction at least 50% of the time

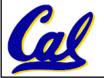

Jumps also have a delay slot...

# Example: Nondelayed vs. Delayed Branc

#### MAL Nondelayed Branch

or \$8, \$9,\$10

add \$1 ,\$2,\$3

sub \$4, \$5,\$6

beq \$1, \$4, Exit

xor \$10, \$1,\$11

# TAL Delayed Branch

add \$1 ,\$2,\$3

sub \$4, \$5,\$6

beq \$1, \$4, Exit

or \$8, \$9,\$10

xor \$10, \$1,\$11

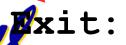

Exit:

CS61CL L10 CPU II: Control & Pipeline (50)

**Huddleston, Summer 2009 © UCB** 

#### Data Hazards (1/2)

Consider the following sequence of instructions

```
add $t0, $t1, $t2

sub $t4, $t0, $t3

and $t5, $t0, $t6

or $t7, $t0, $t8

xor $t9, $t0, $t10
```

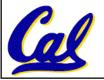

#### Data Hazards (2/2)

Data-flow backward in time are hazards

Time (clock cycles)

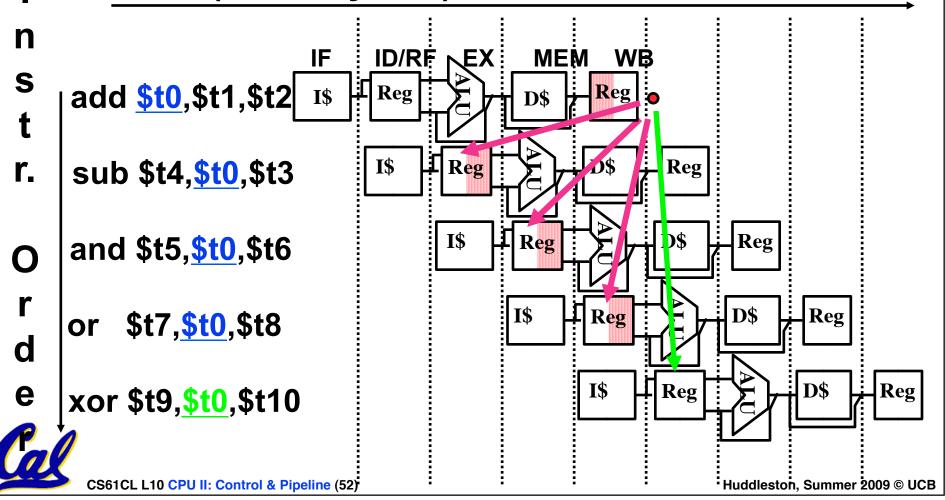

#### **Data Hazard Solution: Forwarding**

Forward result from one stage to another

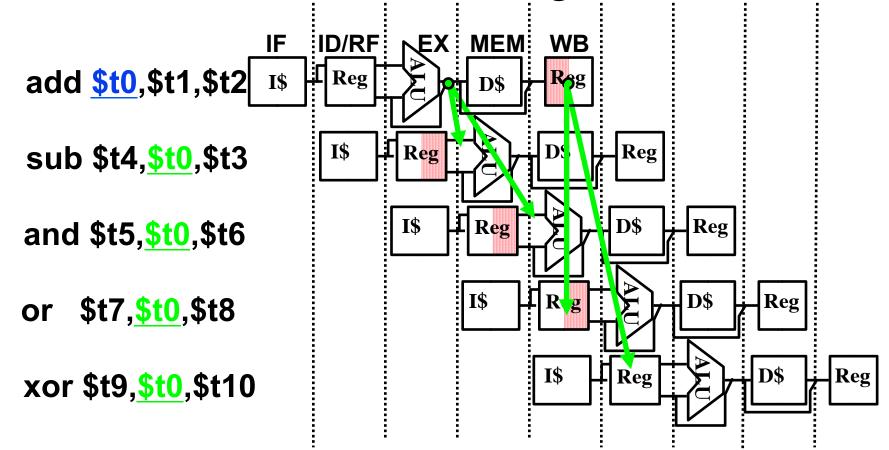

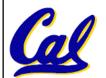

"or" hazard solved by register hardware

#### Data Hazard: Loads (1/4)

Dataflow backwards in time are hazards

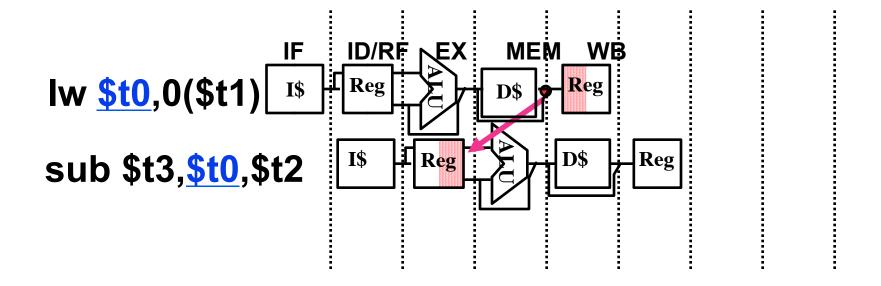

- Can't solve all cases with forwarding
- Must stall instruction dependent on load,
   then forward (more hardware)

#### Data Hazard: Loads (2/4)

- Hardware stalls pipeline
  - Called "interlock"

lw **\$t0**, 0(\$t1)

sub \$t3,\$t0,\$t2

and \$t5, \$t0, \$t4

or \$t7,\$t0,\$t6

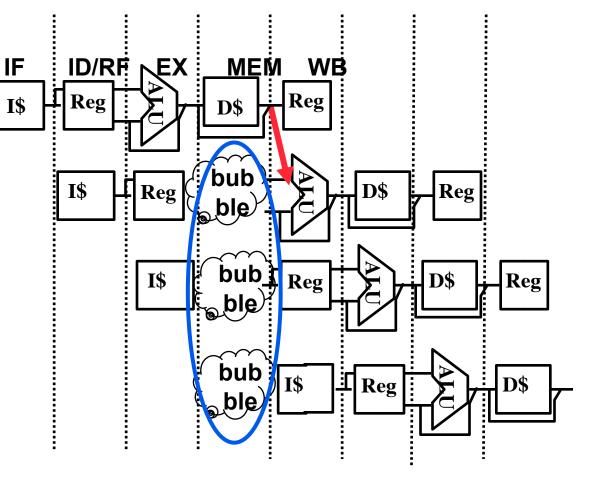

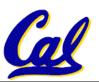

#### Data Hazard: Loads (3/4)

- Instruction slot after a load is called "load delay slot"
- If that instruction uses the result of the load, then the hardware interlock will stall it for one cycle.
- If the compiler puts an unrelated instruction in that slot, then no stall
- Letting the hardware stall the instruction in the delay slot is equivalent to putting a nop in the slot (except the latter uses more code space)

#### Data Hazard: Loads (4/4)

## Stall is equivalent to nop

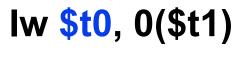

nop

sub \$t3, \$t0, \$t2

and \$t5, \$t0, \$t4

or \$t7,\$t0,\$t6

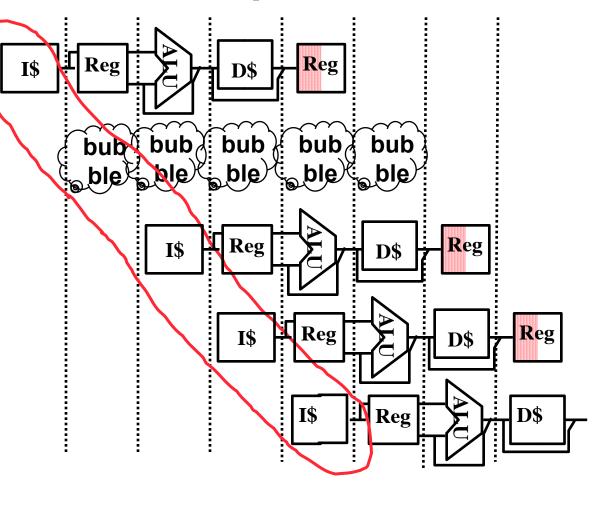

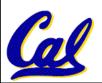

## Summary: Single-cycle Processor

## °5 steps to design a processor

- 1. Analyze instruction set → datapath <u>requirements</u>
- 2. Select set of datapath components & establish clock methodology
- 3. Assemble datapath meeting the requirements
- 4. Analyze implementation of each instruction to determine setting of control points that effects the register transfer.
- 5. Assemble the control logic
  - Formulate Logic Equations
  - Design Circuits

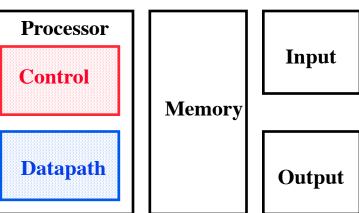

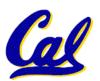

#### **Things to Remember**

#### Optimal Pipeline

- Each stage is executing part of an instruction each clock cycle.
- One instruction finishes during each clock cycle.
- On average, execute far more quickly.
- What makes this work?
  - Similarities between instructions allow us to use same stages for all instructions (generally).
  - Each stage takes about the same amount of time as all others: little wasted time.

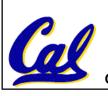

#### "And in Conclusion.."

- Pipeline challenge is hazards
  - Forwarding helps w/many data hazards
  - Delayed branch helps with control hazard in 5 stage pipeline
  - Load delay slot / interlock necessary
- More aggressive performance:
  - Superscalar
  - Out-of-order execution

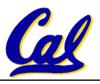

#### **Bonus slides**

- These are extra slides that used to be included in lecture notes, but have been moved to this, the "bonus" area to serve as a supplement.
- The slides will appear in the order they would have in the normal presentation

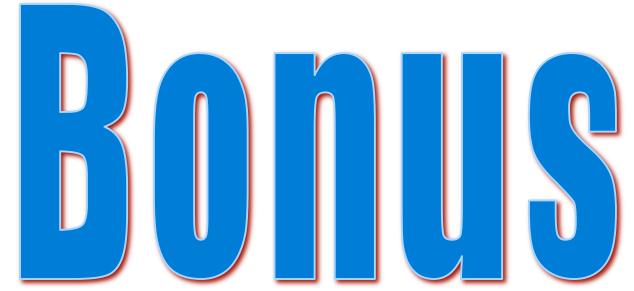

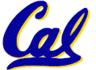

#### **RTL: The Add Instruction**

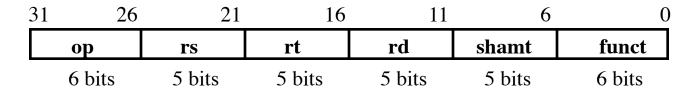

•MEM[PC]

- Fetch the instruction from memory
- •R[rd] = R[rs] + R[rt] The actual operation
- •PC = PC + 4 Calculate the next instruction's address

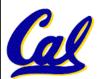

## A Summary of the Control Signals (1/2)

inst

**Register Transfer** 

add

$$R[rd] \leftarrow R[rs] + R[rt]; PC \leftarrow PC + 4$$

ALUsrc = RegB, ALUctr = "ADD", RegDst = rd, RegWr, nPC\_sel = "+4"

sub

$$R[rd] \leftarrow R[rs] - R[rt]; PC \leftarrow PC + 4$$

ALUsrc = RegB, ALUctr = "SUB", RegDst = rd, RegWr, nPC\_sel = "+4"

ori

$$R[rt] \leftarrow R[rs] + zero_ext(Imm16);$$
  $PC \leftarrow PC + 4$ 

ALUsrc = Im, Extop = "Z", ALUctr = "OR", RegDst = rt, RegWr, nPC\_sel = "+4"

 $R[rt] \leftarrow MEM[R[rs] + sign_ext(Imm16)];$ 

$$|PC| \leftarrow |PC| + 4$$

$$MEM[R[rs] + sign_ext(Imm16)] \leftarrow R[rs];$$

$$PC \leftarrow PC + 4$$

beq if (R[rs] == R[rt]) then 
$$PC \leftarrow PC + sign_ext(Imm16)$$
] || 00 else  $PC \leftarrow PC + 4$ 

CS61CL L10 CPU II: Control & Pipeline (63)

**Huddleston, Summer 2009 © UCB** 

lw

SW

## The Single Cycle Datapath during Jump

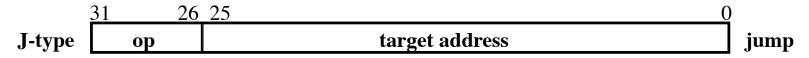

• New PC = { PC[31..28], target address, 00 }

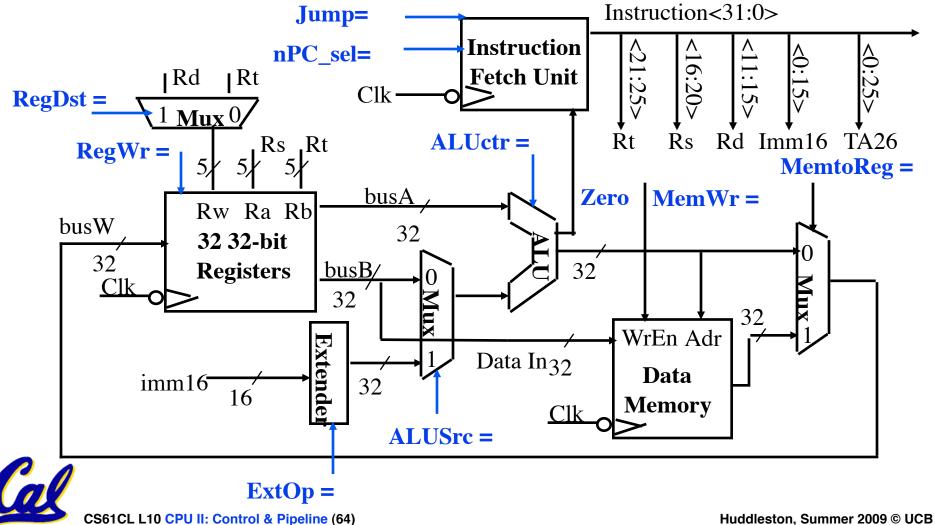

#### The Single Cycle Datapath during Jump

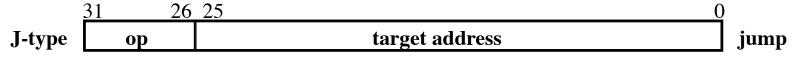

• New PC = { PC[31..28], target address, 00 }

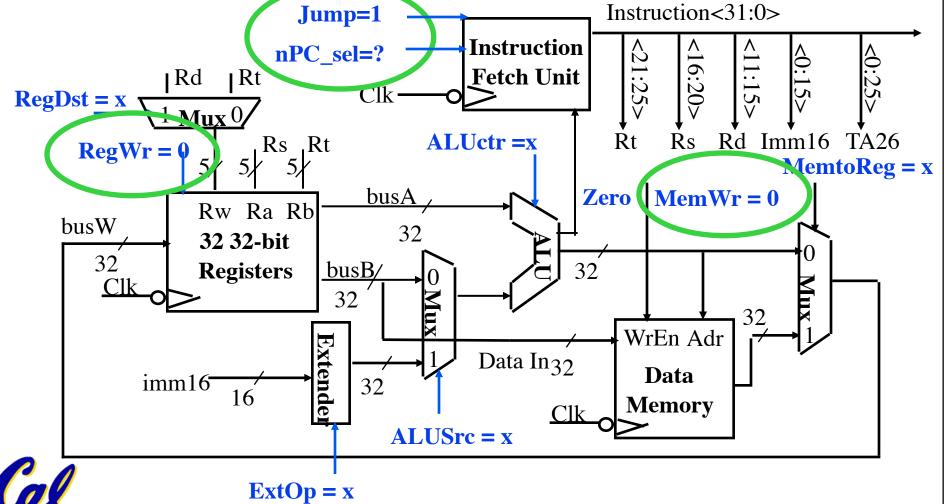

CS61CL L10 CPU II: Control & Pipeline (65)

**Huddleston, Summer 2009 © UCB** 

#### Instruction Fetch Unit at the End of Jump

26 25 target address **J-type** jump op

New PC = { PC[31...28], target address, 00 }

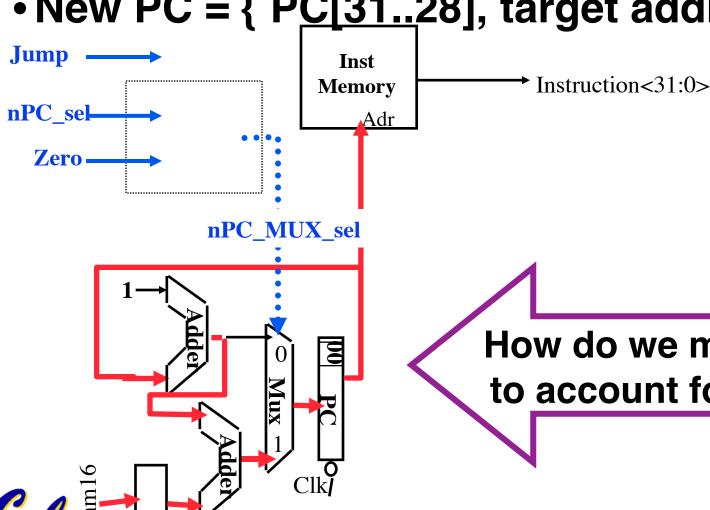

CS61CL Lio CPU II: Control & Pipeline (66)

How do we modify this to account for jumps?

#### Instruction Fetch Unit at the End of Jump

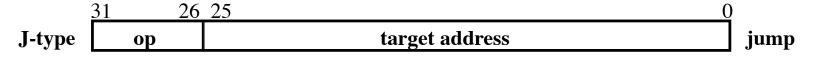

• New PC = { PC[31..28], target address, 00 }

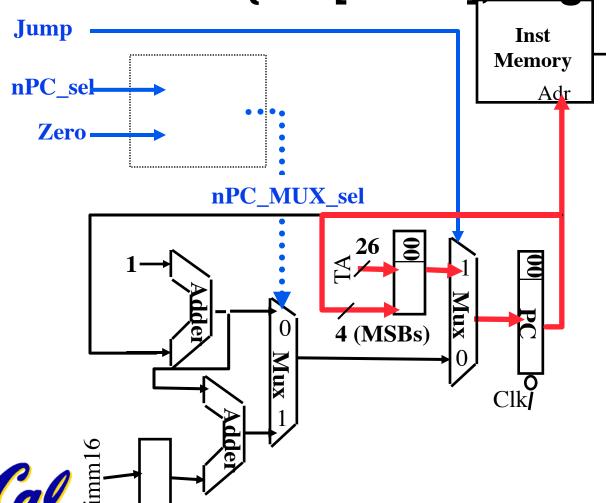

CS61CL Lio CPU II: Control & Pipeline (67)

#### Query

► Instruction<31:0>

- Can Zero still get asserted?
- Does nPC\_sel need to be 0?
  - If not, what?

#### **Historical Trivia**

- First MIPS design did not interlock and stall on load-use data hazard
- Real reason for name behind MIPS:
   Microprocessor without
   Interlocked
   Pipeline
   Stages
  - Word Play on acronym for Millions of Instructions Per Second, also called MIPS

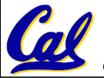

## Pipeline Hazard: Matching socks in later load

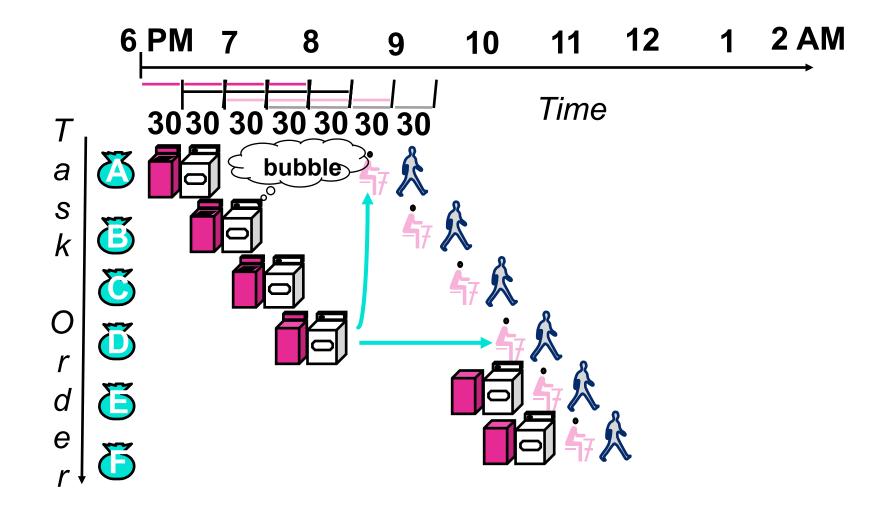

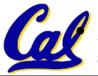

A depends on D; stall since folder tied up; Note this is much different from processor cases so far. We have not had a ummer 2009 © UCB earlier instruction depend on a later one.

#### **Out-of-Order Laundry: Don't Wait**

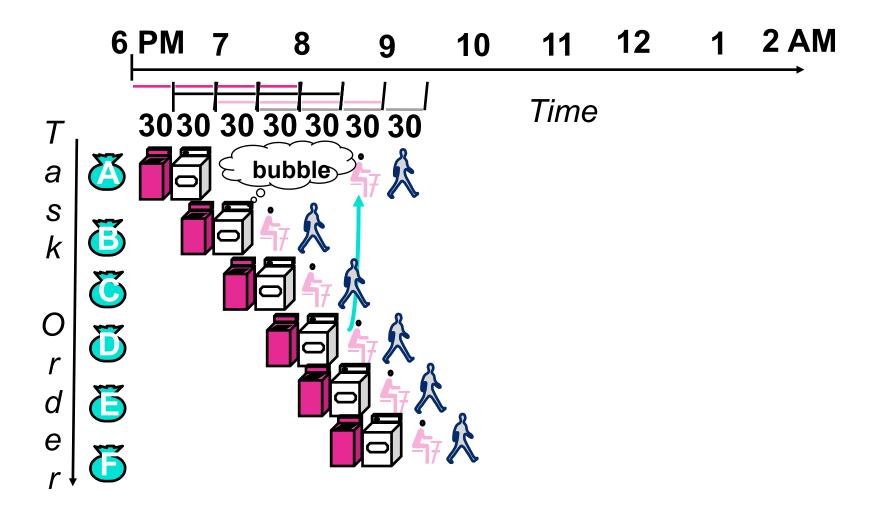

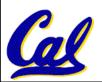

CS61CL L10 CPU II: Control & Pipeline (70)

**Huddleston, Summer 2009 © UCB** 

# Superscalar Laundry: Parallel per stage

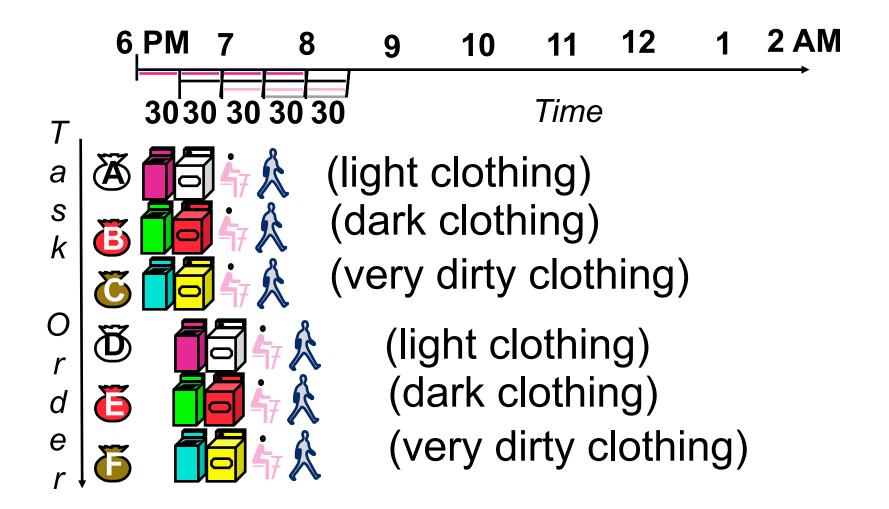

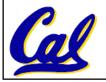

CS61CL L10 CPU II: Control & Pipeline (71)

**Huddleston, Summer 2009 © UCB** 

## **Superscalar Laundry: Mismatch Mix**

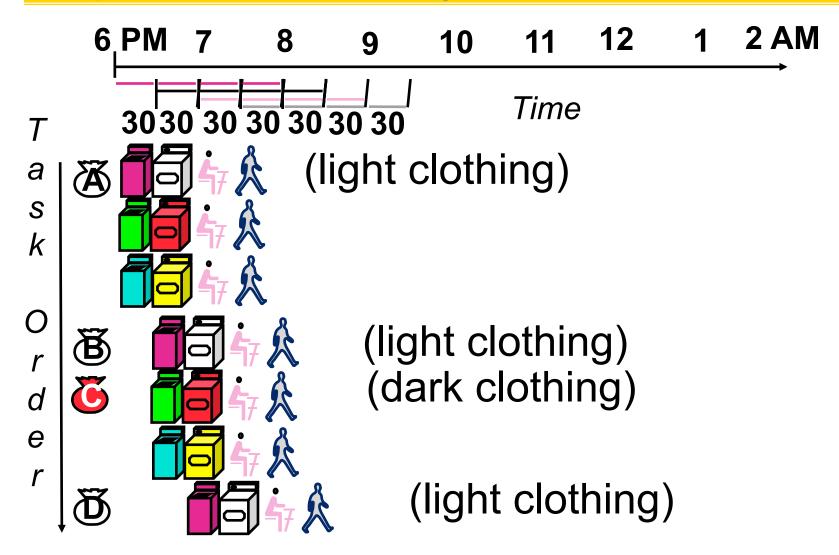

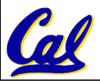